### Semaine 5

### Initiation à l'algorithmique et programmation

Revekka Kyriakoglou

### Plan du cours

- [Exemple : while](#page-2-0)
- **[Break](#page-4-0)**
- [Boucle for](#page-6-0)

### <span id="page-2-0"></span>Exemple

#### Exemple

Écrivez un programme qui génère un nombre aléatoire entre 1 et 100 en utilisant :

#### random.randint(debut,fin)

Ensuite, demandez à l'utilisateur de deviner le nombre.

- Si la supposition de l'utilisateur est incorrecte, le programme doit lui donner un indice pour l'aider à deviner si le nombre secret est plus grand ou plus petit que la supposition précédente.
- Le programme doit continuer de demander à l'utilisateur de deviner jusqu'à ce qu'il ait deviné correctement.

**Bonus :** Calculez le nombre de fois qu'il a essayé jusqu'à ce qu'il fonde l'entreprise.

```
import random
nombre\_secret = random.random(1, 100)print("Devinez␣le␣nombre␣secret␣entre␣1␣et␣100.")
supposition = int(input("Votre<sub>u</sub>supposition<sub>u</sub>:"))essais = 1while (supposition != nombre_secret)
    supposition = int(input("Votre<sub>u</sub>supposition<sub>u</sub>:"))essais += 1if supposition < nombre_secret :
        print("Le␣nombre␣secret␣est␣plus␣grand.")
    else:
         print("Le␣nombre␣secret␣est␣plus␣petit.")
```

```
print(f"Fini␣en␣{essais}␣essais.")
```
- <span id="page-4-0"></span>Quitte immédiatement la boucle dans laquelle il se trouve.
- Saute l'expression restante dans le bloc de code.
- Ne sort que de la boucle la plus proche.

```
import random
nombre\_secret = random.random(1, 100)\text{essais} = 0print("Devinez␣le␣nombre␣secret␣entre␣1␣et␣100.")
```

```
while True:
    supposition = int(input("Votre<sub>~</sub>supposition<sub>~</sub>:~")essais += 1if supposition == nombre_secret:
         print(f"Fini␣en␣{essais}␣essais.")
         break
    elif supposition < nombre_secret :
         print("Le␣nombre␣secret␣est␣plus␣grand.")
    else:
         print("Le␣nombre␣secret␣est␣plus␣petit.")
```
# <span id="page-6-0"></span>L'instruction for

L'instruction for (= pour)

```
for element in sequence:
    instruction
```
- element est une variable qui prend la valeur de chaque élément de la séquence à chaque itération
- sequence est l'objet itérable sur lequel vous itérez, comme une liste, un tuple, ou une chaîne de caractères

```
for i in range(1, 6):
    print(i)
```
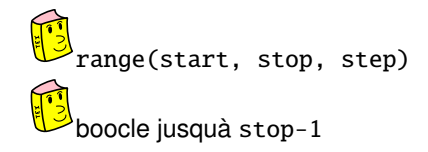

```
s = 0for i in range(5, 10):
    s \leftarrow iprint('The␣sum␣is␣' + s)
# We can use a step
s = 0for i in range(5, 10, 2):
    s \leftarrow iprint('The␣sum␣is␣' + s)
```
## Frame Title

#### VS while LOOPS for

for loops

**Know** number of iterations

can end early via break

■ uses a counter

**Can rewrite a** for loop using a while loop

while loops

- **unbounded** number of iterations
- " can **end early** via break

" can use a **counter but** must initialize before loop and increment it inside loop

" may not be able to rewrite a while loop using a for loop

Figure – While VS for (Source : Introduction To Computer Science And Programming In Python, MIT)